# **(B)** SBB CFF FFS

## TMS-PAS: Automatisierte Planung mittels Ressoucenbelegungsmodell

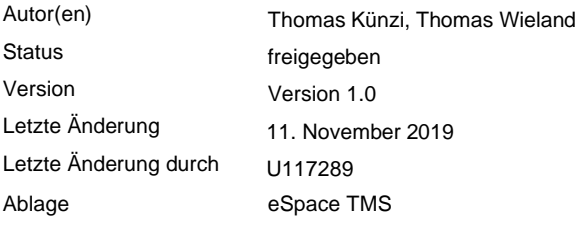

#### **Version und Status**

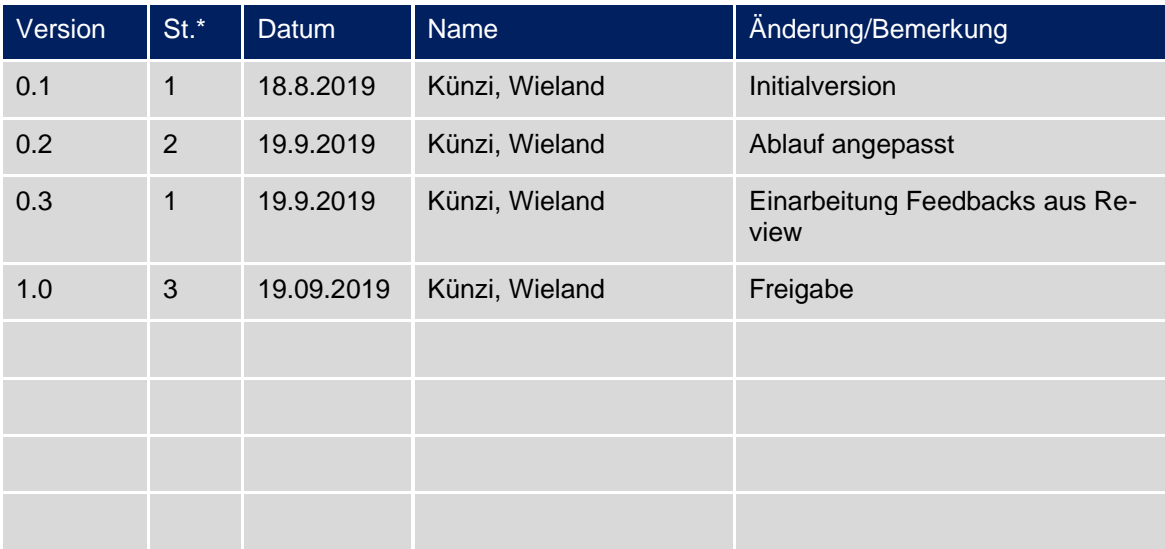

\*Status: 1 = In Arbeit; 2 = Zur Prüfung; 3 = freigegeben

## **Inhaltsverzeichnis**

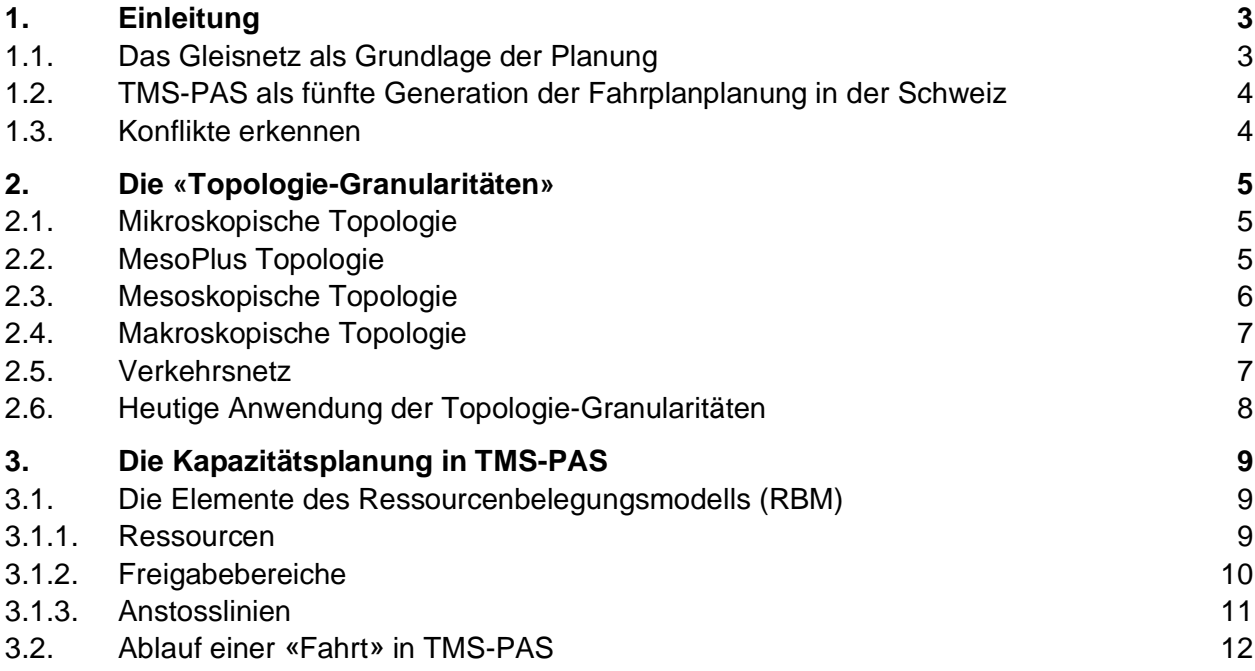

### <span id="page-2-0"></span>**1. Einleitung**

Höhere Ansprüche an die Kapazitätsauslastung bedingen einen Ausbau der heutigen Fahrplanplanung, betrieblichen Disposition und integrierten Leittechnik. Mit dem neuen Traffic Management System TMS wird ein Tool entwickelt, das die automatisierte Fahrplanplanung und vollautomatische Betriebsabwicklung miteinander verbindet.

Im TMS beginnt der Prozess bei der automatischen Erzeugung von Fahrplänen. Die Grundlagen sind die Bestellungen der Eisenbahnverkehrsunternehmen EVU und die geplanten Baumassnahmen. Dafür wurde das [Fahrplanmodell](https://confluence.sbb.ch/display/MOPRO/HF+Fahrplanmodell) (SBB interner Link) auf ein gernerisches *Ressourcenbelegungsmodell* umgestellt, welches in einem integralen ersten Schritt Baumassnahmen, Einschränkungen und Fahrten (Zug und Rangier) als zeitliche und räumliche Belegung der Ressource Infrastruktur in einem System abbildet.

Erste Grundlage für eine effiziente Optimierung des Ressourcenbelegungsmodells ist dabei die Abstraktion der Bestellung einer Ressource (z.B. Trassenbestellung) durch eine Darstellung als Kapazitätsbedarfes. Letzterer ist definiert durch früheste Abfahrtszeit und späteste Ankunftszeit einer Zugfahrt sowie den Anschlüssen zu anderen Fahrten, ähnlich einem Slot im Flugverkehr.

Die Abkehr von pseudogenauen Sperrzeitentreppen (Sicherungsabschnitt Belegungen) in der Fahrplanplanung, die aufgrund des mehrere Jahre dauernden Planungshorizontes selten auf dem zur Zugfahrt real zur Verfügung stehenden Gleisnetz basiert, ist dabei nur einer der Vorteile des Modells. Weitere Vorteile sind beispielsweise die explizite Bestellung der Transportketten oder die flexibel einsetzbare Fahrzeitreserve.

#### <span id="page-2-1"></span>**1.1. Das Gleisnetz als Grundlage der Planung**

Das Gleisnetz (Gleise, Weichen, Signale etc.) und dessen Eigenschaften (Länge, Neigung, Spurweite etc.) – in der Eisenbahnsprache als «Topologie» bezeichnet – bildet eine der wichtigen Grundlagen für die Erstellung von Fahrplänen. Dies unabhängig davon, ob dieses Gleisnetz physisch schon vorhanden oder erst «auf Papier gezeichnet» ist. In jeder Planungsfristigkeit muss ein Kapazitätsplaner oder ein Planungssystem wissen, welche Topologie (Gleisnetz) zur Verfügung steht.

Alle für die Planung benötigten Gleisnetzdaten sind zentral in der UNO-Topologiedatenbank abgelegt.

Damit die Topologie von Fahrten «belegt» werden kann, muss auch die rollmaterialabhängige Fahrzeit bekannt sein. Diese wird an heute anhand von definierten Punkten auf dem Gleisnetz – den sogenannten «MitteAG» – mittels einer *Zuglaufrechnung* (ZLR) bestimmt.

 $\Omega$  Im Projekt TMS-PAS wird auch untersucht, ob eine Zuglaufrechnung mit einem sehr viel geringerem Datenaufwand (z.B. über eine sehr abstrakte Topologie) in fachlich annehmbarer Qualität möglich wäre.

#### <span id="page-3-0"></span>**1.2. TMS-PAS als fünfte Generation der Fahrplanplanung in der Schweiz**

Ein wichtiger Aspekt der zukünftigen Planung ist, dass diese zu einem grossen Teil automatisiert ablaufen soll. Im Prinzip sollen nur noch die kommerziellen Rahmenbedingungen vorgegeben werden; die eigentliche Erstellung des betrieblichen Fahrplans – also welche Fahrt wann genau über welche Gleise verkehren soll – wird im Endzustand nahezu vollständig vom System übernommen. Um Medienbrüche zu vermieden, muss das neue Planungssystem dazu über alle Zeithorizonte hinweg einsetzbar sein muss.

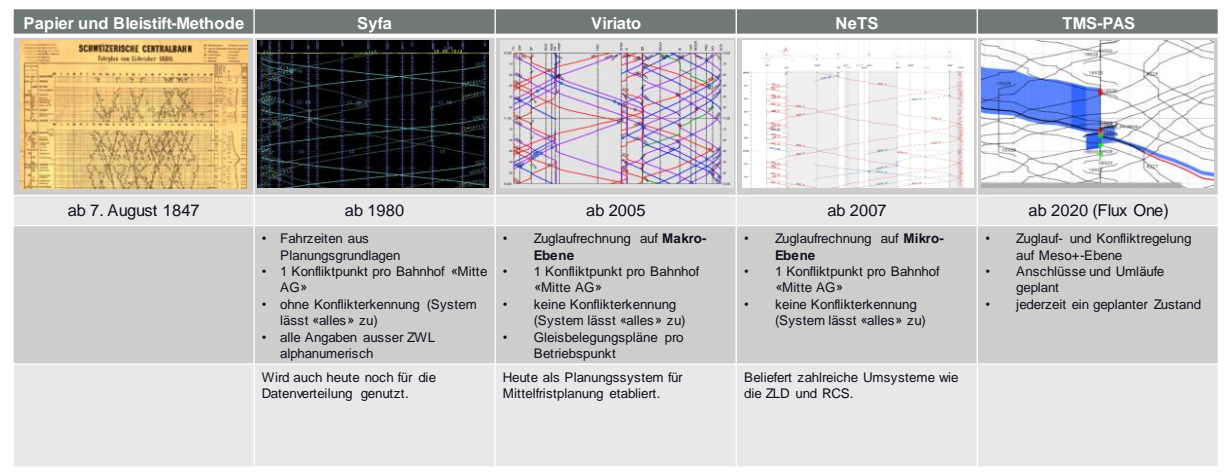

**Abb. 1: die fünf Generationen der Fahrplanplanung in der Schweiz**

#### <span id="page-3-1"></span>**1.3. Konflikte erkennen**

Da sich prinzipiell in der Eisenbahnwelt immer nur ein Zug auf einem Gleisabschnitt befinden darf spricht man von einem «Konflikt», sobald mehrere Züge einen Gleisabschnitt zum gleichen Zeitpunkt beanspruchen. Die Lösung eines solchen Konfliktes erfolgt dadurch, dass die Züge entweder zeitlich (durch früheres oder späteres fahren) oder räumlich (durch die Benützung eines anderen Gleises) getrennt werden.

Damit ein rechnergestütztes System automatisiert eine verlässliche Planung vornehmen kann, muss ein Modell vorliegen, welches erkennen kann welche Gleise am Tag der gewünschten Fahrt überhaupt zur Verfügung stehen und ob diese bereits von einer Fahrt oder einer Abstellung belegt sind.

Bei TMS-PAS hat man sich für ein sogenanntes *Ressourcenbelegungsmodell* entschieden. Dabei werden auf dem Schienennetz Punkte (sog. «Ressourcen») gesetzt, welche durch Fahrten oder Abstellungen «belegt» und wieder «freigelegt» werden können. Die Granularität dieser Ressourcen kann dabei frei gewählt werden, d.h. im Extremfall ist jedem Gleisfreimeldeabschnitt mindestens eine Ressource zugewiesen, um die grösstmögliche planerische Auflösung abbilden zu können.

Je detaillierter dieses Ressourcenmodell ist, desto genauer kann also die Planung durchgeführt werden. Im Gegenzug erhöht sich mit jeder zusätzlichen Ressource aber auch der Rechenaufwand für die Solver. Und da TMS-PAS sowohl für die Planung aus auch in der Operation eingesetzt werden wird, galt es eine Lösung zu finden, welche eine schnelle und trotzdem verlässliche automatisierte Planung erlaubt.

## <span id="page-4-0"></span>**2. Die «Topologie-Granularitäten»**

Die Fahrplanplanung kann auf unterschiedlichen Topologie-Granularitäten durchgeführt werden. Je nach Zeithorizont oder Qualitätsanspruch kann eine Planung auf einer sehr groben, oder auf einer mikroskopisch feinen Topologie erstellt werden.

|                                                                                       | <b>Heutige Topologiemodelle</b>                                                                                       |                                                                                                    | Topologiemodell für die<br>Kapazitätsplanung                                                                                                    |
|---------------------------------------------------------------------------------------|----------------------------------------------------------------------------------------------------|----------------------------------------------------------------------------------------------------|----------------------------------------------------------------------------------------------------|
| <b>Makroskopisch</b>                                                                  | <b>Mesoskopisch</b>                                                                                                   | <b>Mikroskopisch</b>                                                                                                    | <b>MesoPlus</b>                                                                                                    |
| $\sqrt{1}$                                                                            | O Kenn Guargos Savier - Extra climate agent                                                                           | $\begin{tabular}{l c c } \hline a unit is lower\\ \hline \textbf{4} \quad \texttt{Squint} \\ \hline \textbf{6} \, \texttt{S} \; \texttt{cquint} + \texttt{corrant} \, \texttt{Squint} \\ \hline \end{tabular}$<br>$Q$ sums<br><b>Contracting Contractor</b> |                                                                                                    |
| Langfristplanung<br>(Strategisch)                                                     | Mittelfristplanung<br>(Konzeptionell)                                                                                 | Jahres- und Tagesplanung                                                                                                    | Kapazitätsplanung                                                                                                    |
| diverse                                                                               | Viriato                                                                                                    | <b>NeTS</b>                                                                                                    | ab Flux «One»                                                                                                    |
| ✔ sehr einfaches Topologiemodell                                                      | ◆ Auflösung für Kapazitätsplanung auf<br>Strecke und in Knoten ideal                                                  | $\checkmark$ sehr detailliert<br>$\checkmark$ alle Elemente für die<br>Kapazitätsplanung vorhanden                                                                                                    | $\checkmark$ Rechenzeit reduziert<br>✔ Sämtliche Fahrmöglichkeiten werden<br>abgebildet, keine Gefahr dass Kapazität<br>verschwendet wird<br>✔ Verlässliche Aussage zur<br>Produzierbarkeit jederzeit möglich |
| * für Kapazitätsplanung zu grob<br>* lässt keine verlässliche<br>Kapazitätsplanung zu | * Vorbahnhofbereiche können nur<br>rudimentär abgebildet werden<br>* Gefahr dass Kapazität nicht<br>ausgeschöpft wird | * für automatisierte Planung zu<br>detailliert, grosser Rechenaufwand<br>* kleinste Änderungen lösen<br>Neuplanung aus                                                                                                    | * Topologiemodell als neuer Layer von<br>TMS-Topo                                                                                                    |

**Abb. 2: Übersicht über die verschiedenen Topologie-Granularitäten**

#### <span id="page-4-1"></span>**2.1. Mikroskopische Topologie**

In der Granularität «mikroskopisch» wird das Gleisnetz auf der höchstmöglichen, mit den aktuellsten zur Verfügung stehenden Daten abgebildet. In dieser Granularität stehen alle Elemente (Signale, Ausschlüsse, etc.) zur Verfügung. Weitere stellwerkbezogene Abhängigkeiten, wie z.B. Signal-Tiefhaltungen, können ebenfalls abgebildet werden.

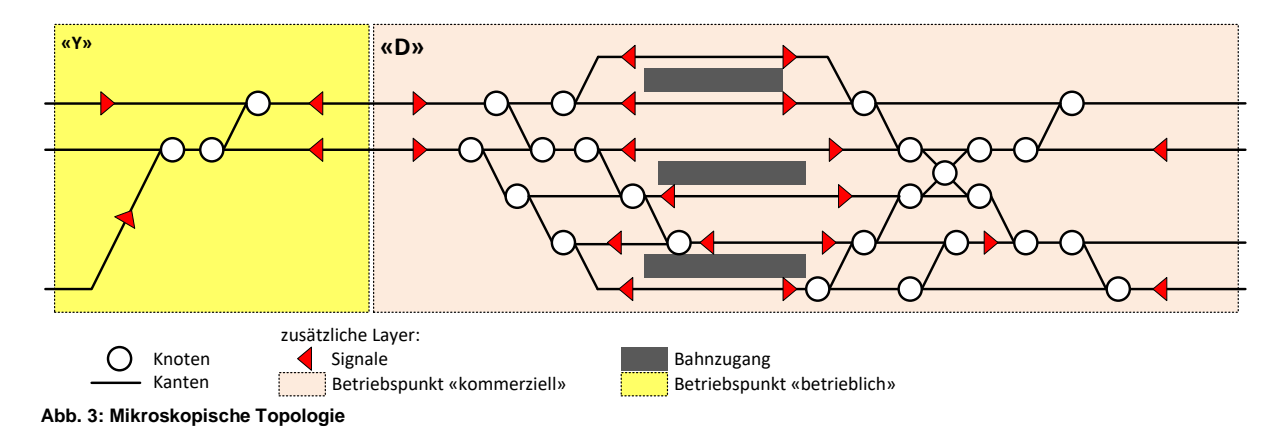

#### <span id="page-4-2"></span>**2.2. MesoPlus Topologie**

In der Granularität «MesoPlus» wird die mikroskopische Topologie soweit abstrahiert, dass nur noch diejenigen Knoten und Kanten vorhanden sind, welche für die Planung (unabhängig vom Zeithorizont) notwendig sind. Einzelne Gleise können mit Attributen (z.B. «Perrongleis») versehen werden. Zusätzlich können Knoten eingefügt werden, um topologiebezogene Ausschlüsse (z.B. keine gleichzeitigen Einfahrmöglichkeit) abzubilden.

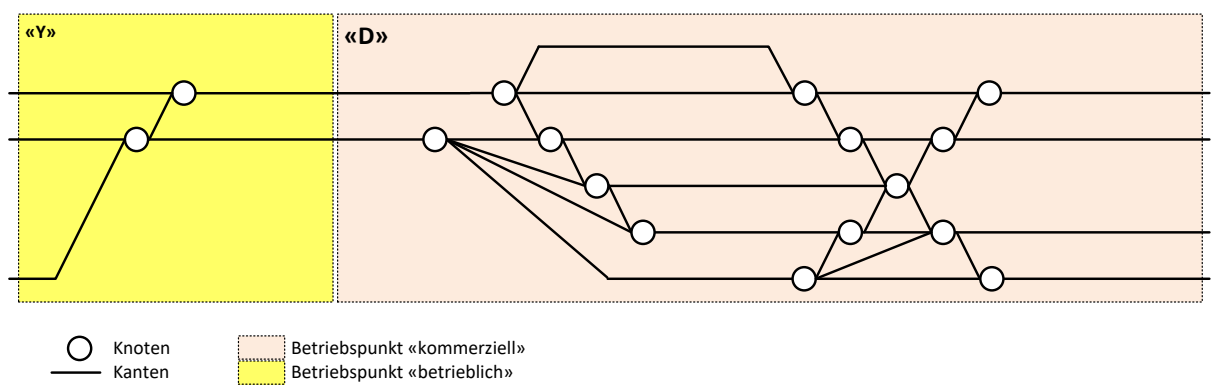

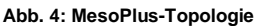

#### <span id="page-5-0"></span>**2.3. Mesoskopische Topologie**

Die «mesoskopische» Topologie unterscheidet sich grundlegend von den Granularitäten «Mikro» und «MesoPlus», da hier alle Gleise in den Betriebspunkten und auf der Strecke als einzelne Kanten mit zwei Knoten abgebildet werden. Die möglichen Fahrwege zwischen der Strecken- und Betriebspunkt-Gleisen werden mittels Verbindungs-Kanten grob abgebildet. Es kann allerdings nicht (bzw. nur über eine Ausschluss-Matrix) abgeleitet werden, welche Fahrten gleichzeitig möglich sind.

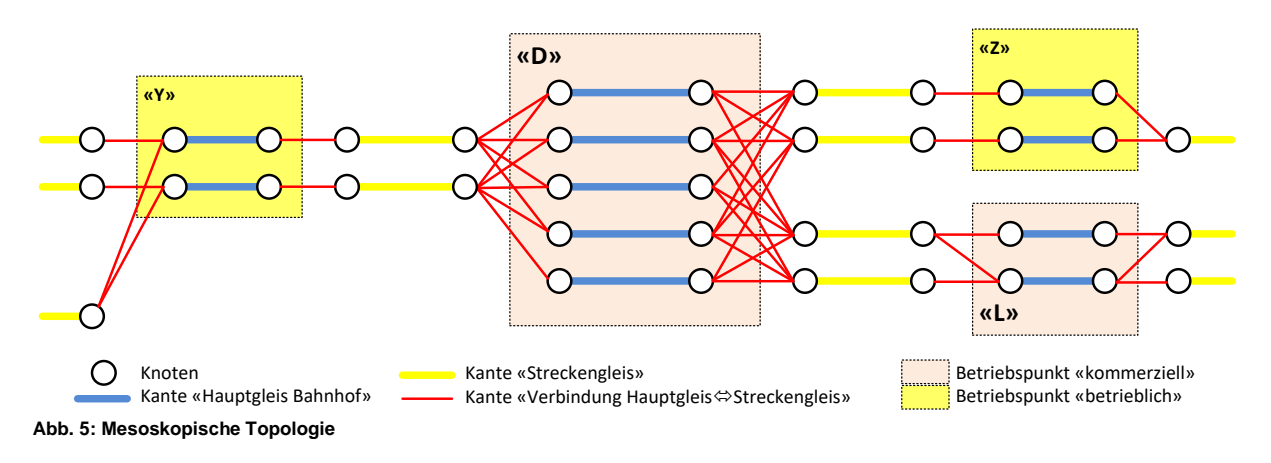

#### <span id="page-6-0"></span>**2.4. Makroskopische Topologie**

In der «makroskopischen» Topologie werden die Betriebspunkte zu Knoten zusammengefasst, und zwischen den einzelnen Knoten werden die Strecken als Kanten abgebildet. In dieser Granularität sind also weder die Anzahl Strecken- noch Bahnhofsgleise bekannt. Sie kann für eine grobe Abschätzung der Machbarkeit jedoch angewendet werden.

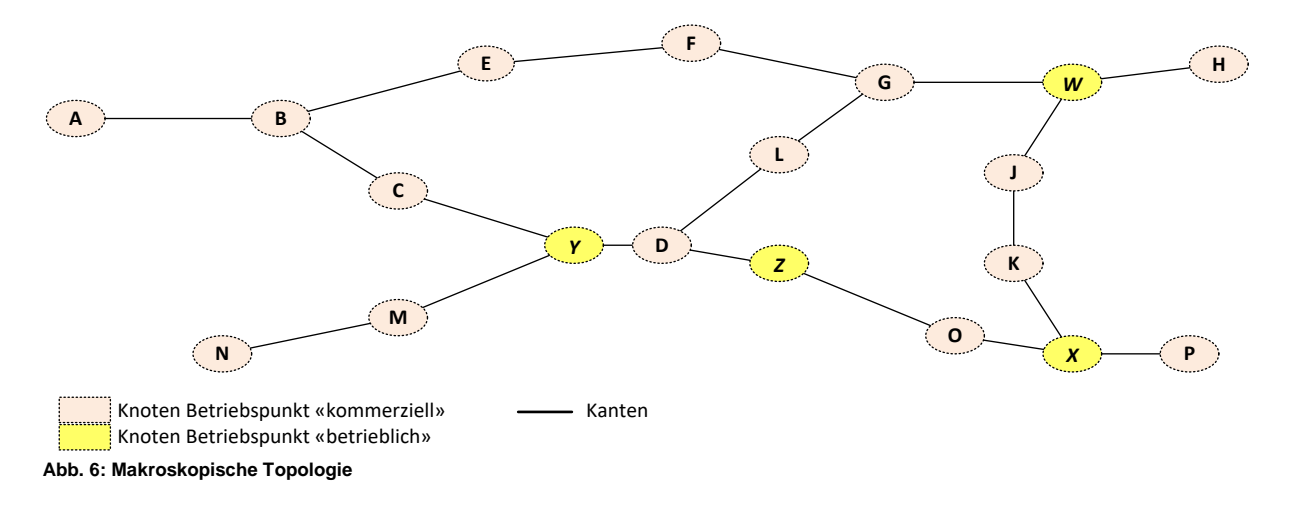

#### <span id="page-6-1"></span>**2.5. Verkehrsnetz**

A

Das «Verkehrsnetz» zeigt die kommerziell verfügbaren *Zugangspunkte* (Personen- und Güter-/Rangierbahnhöfe) als Knoten, und die dazwischen liegenden Strecken als Kanten auf. Im Gegensatz zur «makroskopischen» Topologie werden keine rein betrieblichen Betriebspunkte abgebildet. Ein Verkehrsnetz kann beliebig abstrahiert werden (Beispiel: der Abschnitt Zürich – Winterthur kann als Verkehrsnetz mit zwei Knoten und einer Strecke abgebildet werden, obwohl es dazwischen weitere Zugangspunkte und unterschiedliche Strecken gibt). Damit lassen sich auf einer bestehenden Topologie unterschiedliche Verkehrsnetze (z.B. «Fernverkehr», «S-Bahn Bern», «Güterverkehr WLV») abbilden.

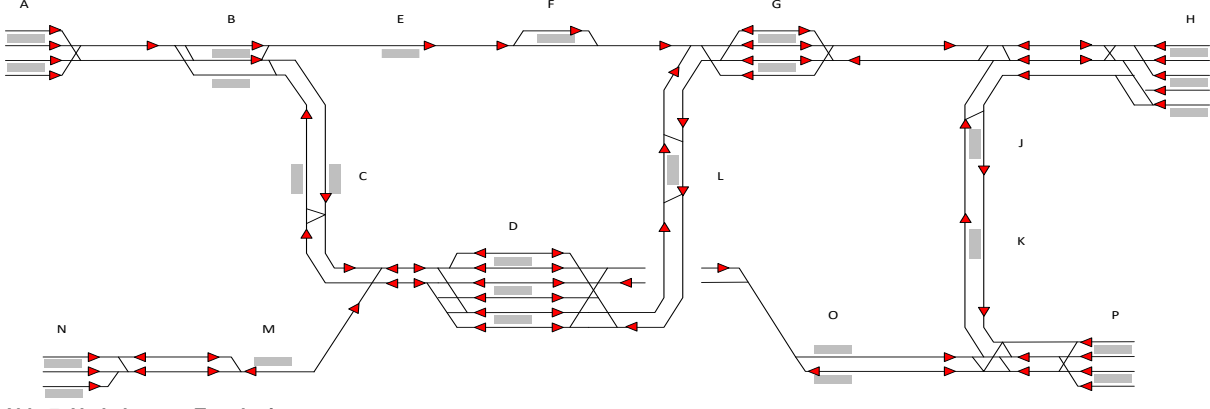

**Abb. 7: Verkehrsnetz-Topologie**

#### <span id="page-7-0"></span>**2.6. Heutige Anwendung der Topologie-Granularitäten**

In der strategischen und der konzeptionellen Planung wird in der Regel eine grobe Granularität (meistens mesoskopisch, teilweise auch makroskopisch) angewendet. Die Planung wird meistens auf eine «Systemstunde» reduziert, teilweise wird zusätzlich auch die Hauptverkehrszeit mit den Zusatzzügen abgebildet. Diese Detailstufe ist ausreichend, um verlässliche Aussagen zur Machbarkeit eines Fahrplankonzeptes zu treffen.

In der Jahres- und Kurzfristplanung (ca. 2 Jahre bis kurz vor Durchführung) erfolgt die Planung auf einer mikroskopischen Topologie. Zudem wird der Fahrplan tages- und stundenscharf gleisgenau ausgeplant sowie Intervalle (Sperrungen, Langsamfahrstellen) berücksichtigt.

Während im sehr kurzfristigen Zeitraum (ca. 1 Monat vor Durchführung sowie in der Disposition) die Topologie zuverlässig in sehr guter Qualität zur Verfügung steht, stellen alle Zeithorizonte darüber hinaus ein mehr oder weniger grosses Problem dar, weil Topologiedaten überhaupt nicht oder nur in ungenügender Qualität vorhanden sind. Zudem ist der Datenpflegeaufwand sehr hoch, wenn der Anspruch besteht, dass diese mikroskopische Topologie über mehrere Jahre im Detail korrekt sein muss. Viele der Änderungen sind für die Planung auch gar nicht relevant.

Selbst wenn die Konflikte mikroskopisch erkannt werden könnten, ist es für die Fahrplanplanung – und zwar bis zu einem sehr nahen Zeitpunkt an der Produktion – überhaupt nicht sinnvoll, diese Granularität überhaupt anzuwenden. In der Realität verkehrt nämlich praktisch kein Zug genauso, wie er geplant ist, da vor allem im Abfahrtsprozess und bei Geschwindigkeitsänderungen ein grosses Potenzial für eine «Streuung» besteht (unterschiedliches Fahrverhalten der Lokführer, Verzögerungen bei der Abfahrt durch Reisende etc., unterschiedliche Haltezeiten bei HVZ oder NVZ, Wettereinflüsse etc.). Eine genaue Planung muss eigentlich nie genauer sein als das, was produziert werden kann. In der heutigen Welt liegt diese Genauigkeit bei ca. 30 Sekunden.

## <span id="page-8-0"></span>**3. Die Kapazitätsplanung in TMS-PAS**

Für die Kapazitätsplanung in TMS-PAS hat sich die Kombination von Ressourcenbelegungsmodell mit der Topologiegranularität «MesoPlus» als optimalste Lösung erwiesen, da sie den Anspruch an eine qualitativ hochwertige Planung mit annehmbaren Rechenzeiten am besten abdeckt.

Die Grundlage jedes Kapazitätsbedarfs (Fahrten (Zug und Rangier), Abstellungen) ist eine Bestellung*.* Diese umfassen für Fahrten im Wesentlichen die kommerziellen Abfahrts- und Ankunftszeiten, die zu beachtenden Transportketten sowie weitere Abhängigkeiten wie Fahrzeug-Umläufen oder einzuhaltende Reisezeiten. Zudem könnten betriebliche Anforderungen (beispielsweise die Betriebspunkt-Abfolge, oder die Festlegung einer Zugs-Kreuzung an einem definierten Betriebspunkt) mitgegeben werden.

Aus diesen Angaben müssen nun vom System für jeden Zug «Kapazitätsobjekte» generiert werden, welche von einem «Solver» interpretiert und in Form eines Kapazitätsplans gelöst werden können.

#### <span id="page-8-1"></span>**3.1. Die Elemente des Ressourcenbelegungsmodells (RBM)**

Die Generierung einer «Fahrt» benötigt prinzipiell die drei Elemente «Ressourcen», «Freigabebereiche» und «Anstosslinien».

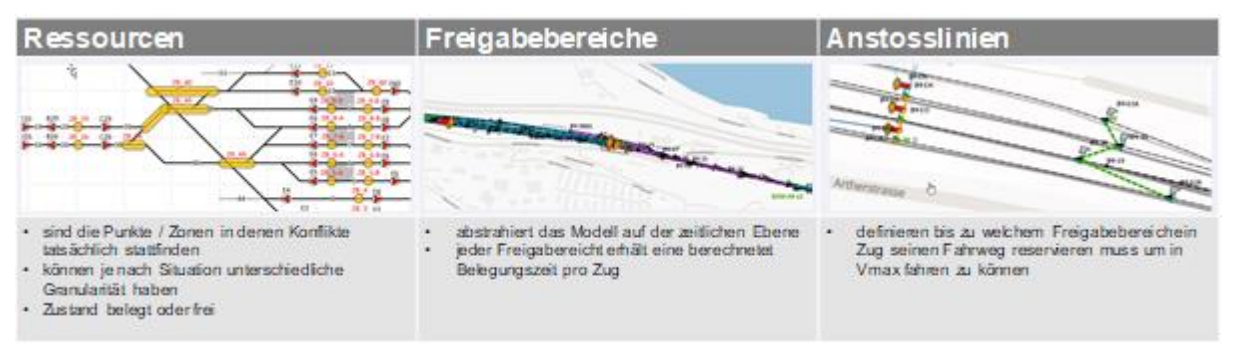

**Abb. 8: Übersicht über die Elemente des RBM**

#### <span id="page-8-2"></span>**3.1.1. Ressourcen**

Als Ressourcen werden Punkte auf dem Gleisnetz bezeichnet, welche durch Fahrten oder Abstellungen «belegt» werden können. Jede Fahrt belegt somit also auf ihrem ausgewählten Fahrweg Ressourcen, und gibt sie nachher wieder frei.

Damit eine Fahrt also stattfinden kann, muss geprüft werden, ob alle Ressourcen, welche sich auf dem Fahrweg des Zuges befinden, für den ersten Abschnitt frei sind. Ist dies der Fall, werden diese Ressourcen vom System als «belegt» gekennzeichnet. Ist mindestens eine der benötigten Ressourcen jedoch durch eine andere Fahrt oder Abstellung bereits belegt, wird die Fahrt zeitlich verzögert. Alternativ kann, sofern dies möglich ist, auch ein anderer Fahrweg ausgewählt und auf diesem geprüft werden, ob die Fahrt stattfinden kann.

Die Ressourcen werden anhand der Topologie-Granularität «MesoPlus» dort gesetzt, wo auf dem Gleisnetz effektiv Konflikte entstehen können. Gleis- und Weichenbereiche können zu einer Ressource zusammengefasst werden, wenn damit die Parallelität von Fahrten gewährleistet ist.

Das folgende Beispiel (Bahnhof Thalwil) zeigt, wie Ressourcen (gelb dargestellt) auf dem Gleisnetz platziert werden. Gut zu erkennen ist, dass viele Weichen zu Ressourcen zusammengefasst werden:

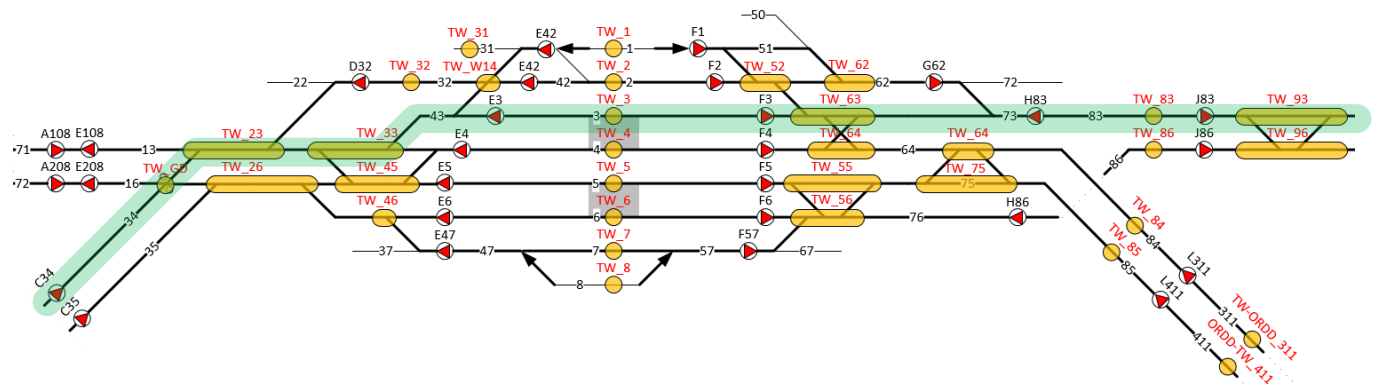

**Abb. 9: Ressourcen am Beispiel Bahnhof Thalwil**

Ein Zug, welcher von Zürich Richtung Chur den «Standardfahrweg» (grün markiert) befährt, benützt für die Durchfahrt durch den Bahnhof Thalwil somit die Ressourcen mit den Bezeichnungen TW\_GD, TW\_23, TW\_33, TW\_3, TW63, TW\_83 und TW\_93. Auf dem Gleisnetz sind dies 25 Gleisfreimeldeabschnitte, welche somit also zu diesen 7 Ressourcen zusammengefasst werden.

#### <span id="page-9-0"></span>**3.1.2. Freigabebereiche**

Freigabebereiche abstrahieren das Modell auf der zeitlichen Ebene. Die Prüfung, ob eine Fahrt stattfinden kann, findet jeweils nur an definierten Punkten – nämlich beim Eintritt in einen neuen Freigabebereich, den *Freigabelinien* – statt. Alle befahrenen Ressourcen eines solchen Freigabebereiches werden immer gemeinsam belegt und nach dem Befahren wieder freigelegt.

Für jeden Freigabebereich wird berechnet, wie lange er durch eine Fahrt über den ausgewählten Fahrweg minimal belegt ist. Dafür wird an jeder Freigabelinie gemessen, wie lange es bei maximal erlaubter Geschwindigkeit dauert, bis die Zugspitze einer Fahrt an der nächsten Freigabelinie angelangt ist. Dieser Wert ist die *minimale Zeit* durch einen Freigabebereich.

Das folgende Beispiel (Bahnhof Pfäffikon SZ) zeigt eine typische Anordnung der Freigabebereiche (rosa). In der Regel reicht ein Freigabebereich von Hauptsignal zu Hauptsignal, wobei in grösseren Vorbahnhof- oder Perronbereichen meistens ein neuer Freigabebereich beginnt, um rückliegende Weichenbereiche freizugeben.

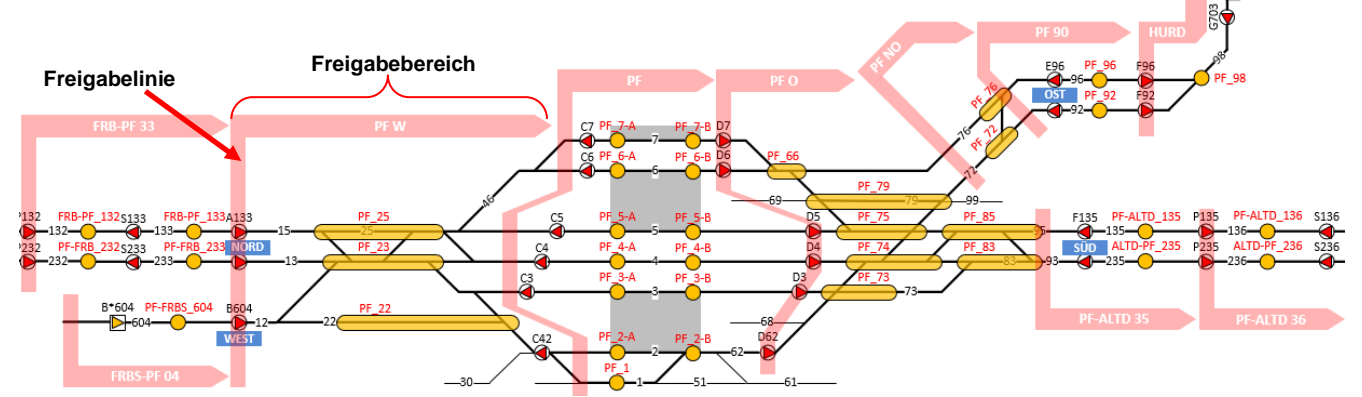

**Abb. 10: Freigabebereiche (horizontal) und Freigabelinien (vertikal) am Beispiel Bahnhof Pfäffikon SZ**

#### <span id="page-10-0"></span>**3.1.3. Anstosslinien**

Damit eine Fahrt stattfinden kann, müssen die Ressourcen für mindestens einen vorausliegenden Freigabebereich reserviert werden. Die Logik, wie viele dieser Freigabebereiche tatsächlich reserviert werden müssen, ist jedoch algorithmisch nicht verlässlich berechenbar. Daher wird über *Anstosslinien* definiert, welche Freigabebereiche – und somit auch welche Ressourcen – auf den Zustand «frei» geprüft werden müssen, damit eine Fahrt ohne Einschränkung der Geschwindigkeit stattfinden kann.

Anstosslinien «zeigen» von einer Freigabelinie auf diejenige Freigabelinie, bis zu welcher die entsprechenden Ressourcen geprüft und reserviert werden müssen. Am folgenden Beispiel (Bahnhof Pfäffikon SZ) zeigt eine Anstosslinie (blau) von der Freigabelinie **PFW** auf die Freigabelinie PF-ALTD 36 Steht beispielsweise ein Zug auf der Ressource FRB-PF\_133 (dunkelgrün) und soll den Bahnhof ohne Halt transitieren (hellgrün), müssen alle Ressourcen bis zur Freigabelinie, auf welche die Anstosslinie zeigt, reserviert werden:

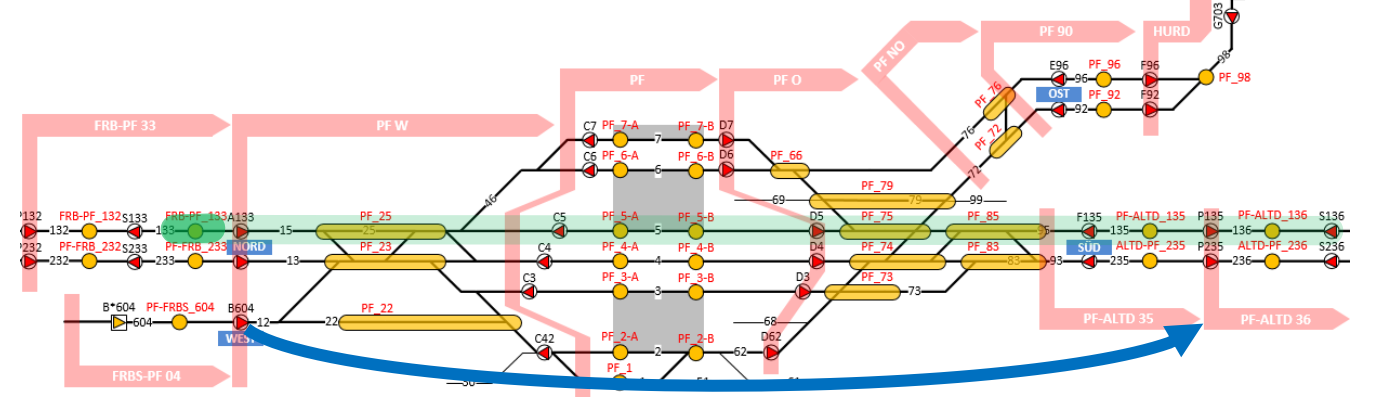

**Abb. 11: Beispiel für eine Anstosslinie im Bahnhof Pfäffikon SZ**

#### <span id="page-11-0"></span>**3.2. Ablauf einer «Fahrt» in TMS-PAS**

Eine «Fahrt» in TMS-PAS besteht aus einem Set von Abläufen (*Events*). Events finden immer dann statt, wenn sich etwas am Zustand einer Fahrt ändert. Im Wesentlichen ist dies dann, wenn

- sich der Zustand der Fahrt von «Halt» auf «in Bewegung», oder umgekehrt von «in Bewegung» auf «Halt» ändert,
- die Zugspitze an einer Freigabelinie vorbeifährt,
- der Zugschluss an einer Freigabelinie vorbeifährt.

Der Wechsel von einem Event zum nächsten kann frühestens dann stattfinden, wenn die *minimale Zeit* für die Fahrt oder dem Halt abgelaufen ist. Zudem müssen alle Ressourcen innerhalb derjenigen Freigabebereiche frei sein, welche für den nächsten Fahrtabschnitt für die Fahrt bei maximaler Geschwindigkeit benötigt werden.

Die nachfolgende Abbildung zeigt schematisch den Ablauf einer Fahrt im TMS-PAS:

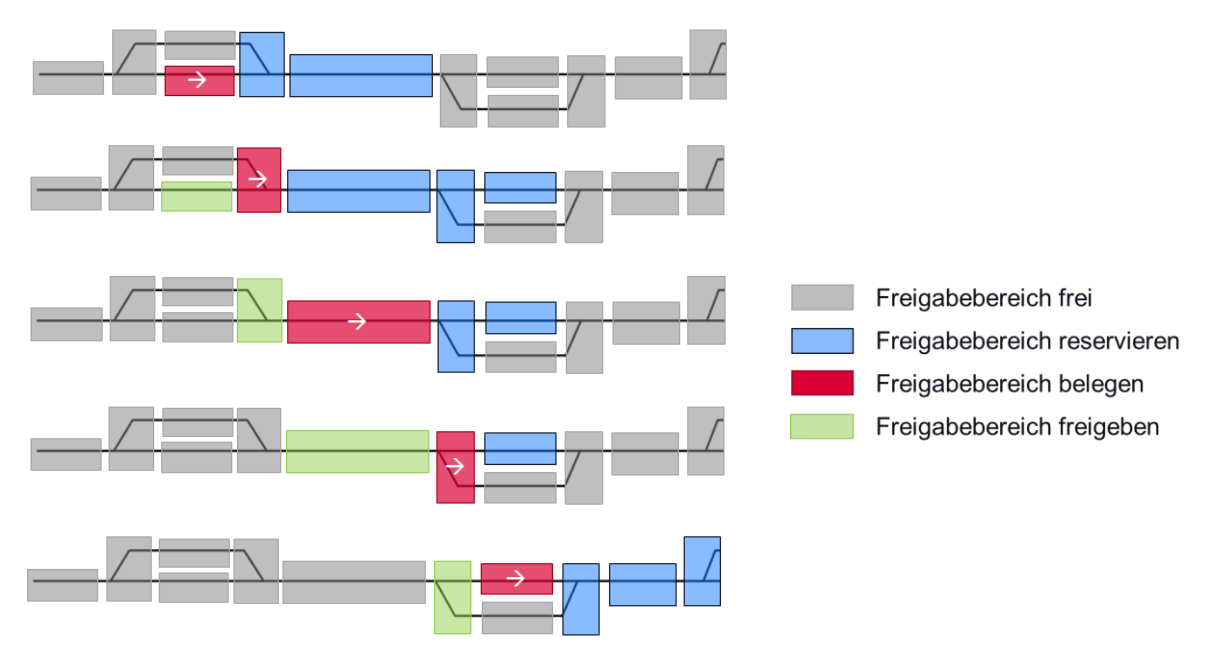